## BEST FC300 Inverter Settings and Wirings for EasyRoute CNC Router

<https://am.co.za/>

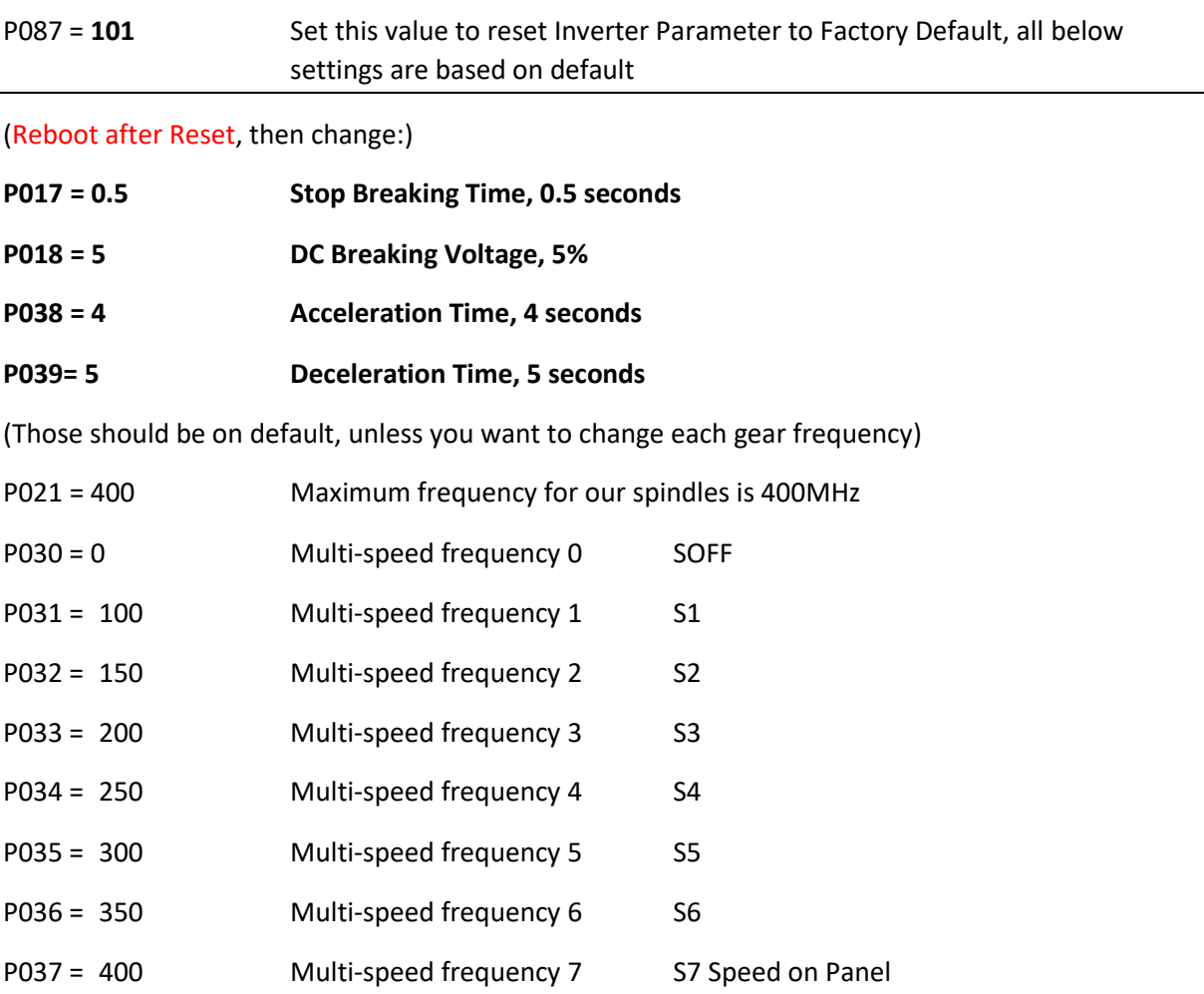

Reboot One More Time After All Parameters Changed.

## BEST FC300 Manual on CNCU.CO.ZA

Page 18, section "3. 4. Parameter modification method" explained how to change above values.

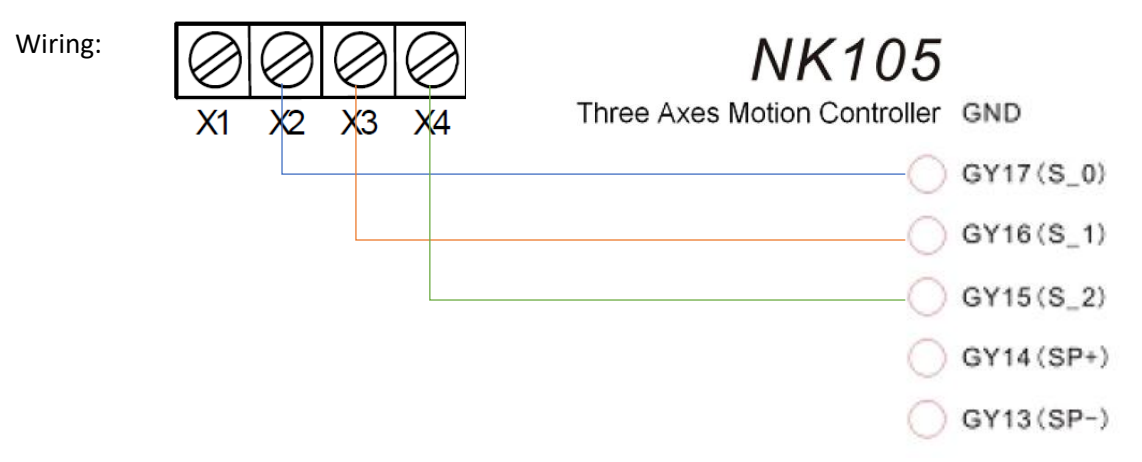

You may need to connect GND to PE/COM if its not ground already.